# **МИНИСТЕРСТВО ТРАНСПОРТА РОССИЙСКОЙ ФЕДЕРАЦИИ ФЕДЕРАЛЬНОЕ ГОСУДАРСТВЕННОЕ АВТОНОМНОЕ ОБРАЗОВАТЕЛЬНОЕ УЧРЕЖДЕНИЕ ВЫСШЕГО ОБРАЗОВАНИЯ «РОССИЙСКИЙ УНИВЕРСИТЕТ ТРАНСПОРТА»**

УТВЕРЖДАЮ:

Директор ИЭФ

Cesau

Ю.И. Соколов

26 июня 2019 г.

Кафедра «Финансы и кредит»

Автор Бобырь Анатолий Борисович

# **РАБОЧАЯ ПРОГРАММА УЧЕБНОЙ ДИСЦИПЛИНЫ**

### **Информационные технологии в финансовой деятельности**

Направление подготовки: 38.03.01 – Экономика Профиль: Экономическая безопасность, анализ и управление рисками Квалификация выпускника: Бакалавр Форма обучения: очная Год начала подготовки 2019

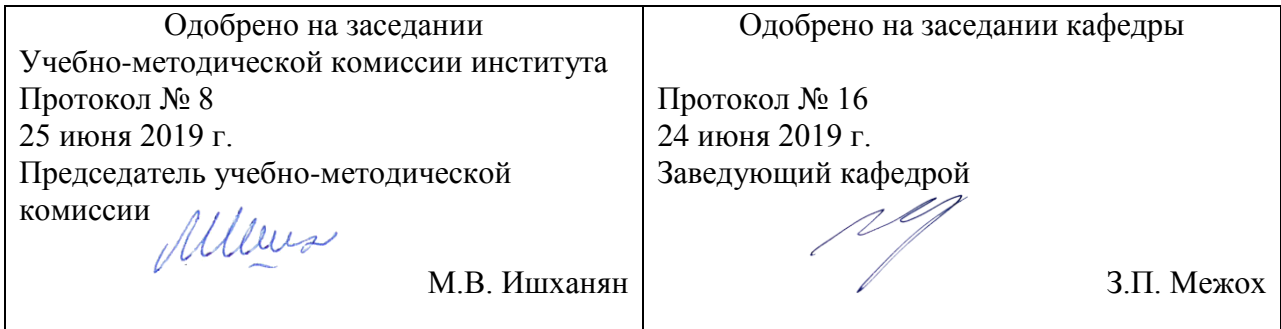

### **1. ЦЕЛИ ОСВОЕНИЯ УЧЕБНОЙ ДИСЦИПЛИНЫ**

Целями освоения учебной дисциплины «Информационные технологии в экономике» являются:

? формирование теоретических основ и практических навыков в области информационных систем и технологий в экономике;

? изучение современных инструментальных средств, методологий и методов работы с экономической информацией систем;

? формирование систем теоретических знаний и практических навыков в области бухгалтерского и налогового учетов;

? изучение и решение стандартных задач профессиональной деятельности на основе информационной и библиографической культуры, с применением информационнокоммуникационных технологий и с учетом основных требований информационной безопасности;

? формирование умений и навыков использования современных технических средств и информационных технологий для решения аналитических и исследовательских задач. Виды профессиональной деятельности:

? расчетно-экономическая;

? аналитическая, научно-исследовательская.

### **2. МЕСТО УЧЕБНОЙ ДИСЦИПЛИНЫ В СТРУКТУРЕ ОП ВО**

Учебная дисциплина "Информационные технологии в финансовой деятельности" относится к блоку 1 "Дисциплины (модули)" и входит в его вариативную часть.

### **2.1. Наименования предшествующих дисциплин**

Для изучения данной дисциплины необходимы следующие знания, умения и навыки, формируемые предшествующими дисциплинами:

### **2.1.1. Информатика**:

Знания: основы информатики

Умения: использовать современные информационные технологии

Навыки: работы с информацией и современными инструментальными средствами в экономике

### **2.1.2. История экономических учений**:

Знания: историю и логику развития экономической мысли, трансформацию ее главных учений, школ; методы экономического анализа и моделирования

Умения: осуществлять поиск информации по полученному заданию, сбор, анализ данных, необходимых для решения поставленных экономических задач; использовать правовые нормы

Навыки: навыками поиска и использования информации об экономических концепциях в разрезе исторических эпох и направлений (школ) экономической мысли; методологическими подходами к выбору теоретического инструментария, соответствующего решаемой задаче

### **2.1.3. Микроэкономика**:

Знания: основные этапы и события экономической истории, базовые философские концепции и методы познания

Умения: анализировать во взаимосвязи экономические явления, процессы и институты на микроуровне, выявлять проблемы экономического характера при анализе конкретных ситуаций, предлагать способы их решения с учетом критериев социально-экономической эффективности, оценки рисков и возможных социально-экономических последствий

Навыки: владеть методологией экономического исследования, методами и приемами анализа экономических явлений и процессов с помощью стандартных теоретических и эконометрических моделей

### **2.2. Наименование последующих дисциплин**

### **3. ПЛАНИРУЕМЫЕ РЕЗУЛЬТАТЫ ОБУЧЕНИЯ ПО ДИСЦИПЛИНЕ (МОДУЛЮ), СООТНЕСЕННЫЕ С ПЛАНИРУЕМЫМИ РЕЗУЛЬТАТАМИ ОСВОЕНИЯ ОБРАЗОВАТЕЛЬНОЙ ПРОГРАММЫ**

В результате освоения дисциплины студент должен:

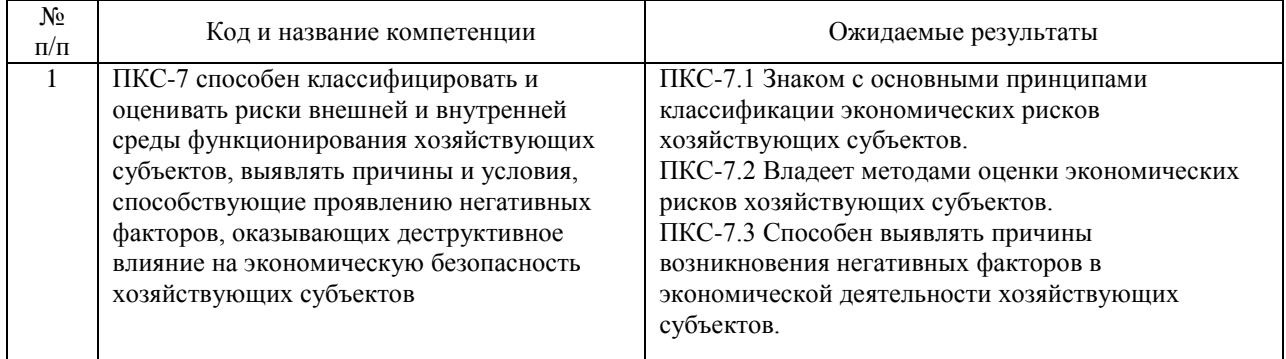

### **4. ОБЪЕМ ДИСЦИПЛИНЫ (МОДУЛЯ) В ЗАЧЕТНЫХ ЕДИНИЦАХ И АКАДЕМИЧЕСКИХ ЧАСАХ**

### **4.1. Общая трудоемкость дисциплины составляет:**

3 зачетные единицы (108 ак. ч.).

### **4.2. Распределение объема учебной дисциплины на контактную работу с преподавателем и самостоятельную работу обучающихся**

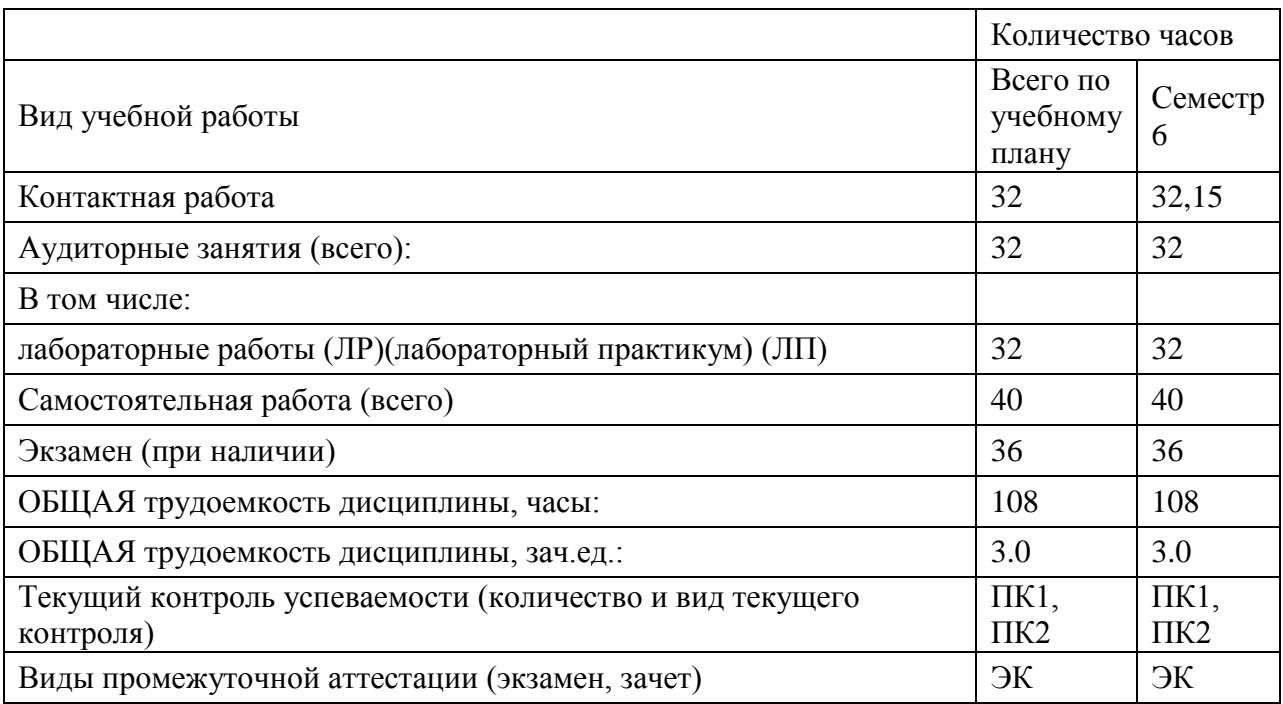

### **4.3. Содержание дисциплины (модуля), структурированное по темам (разделам)**

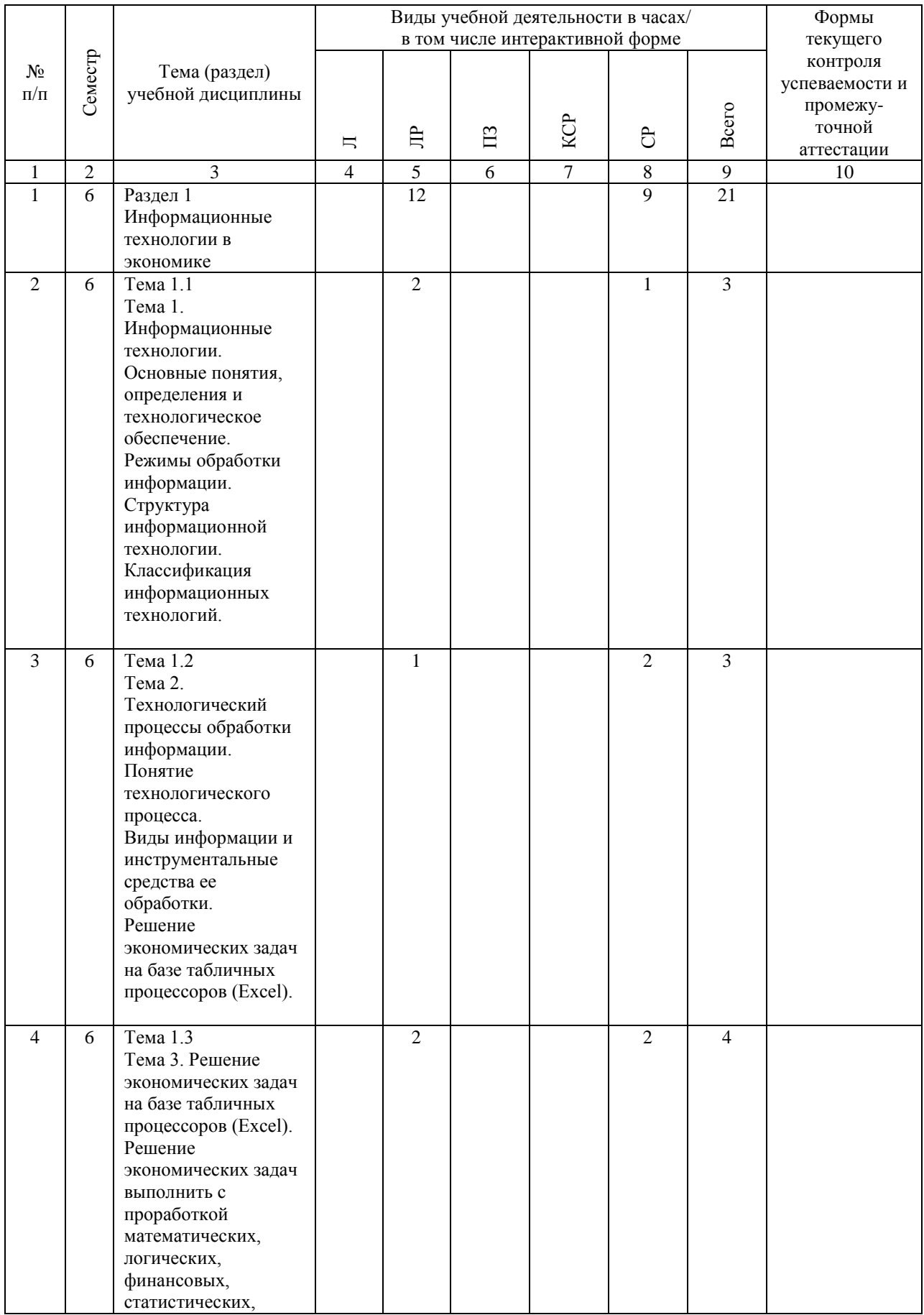

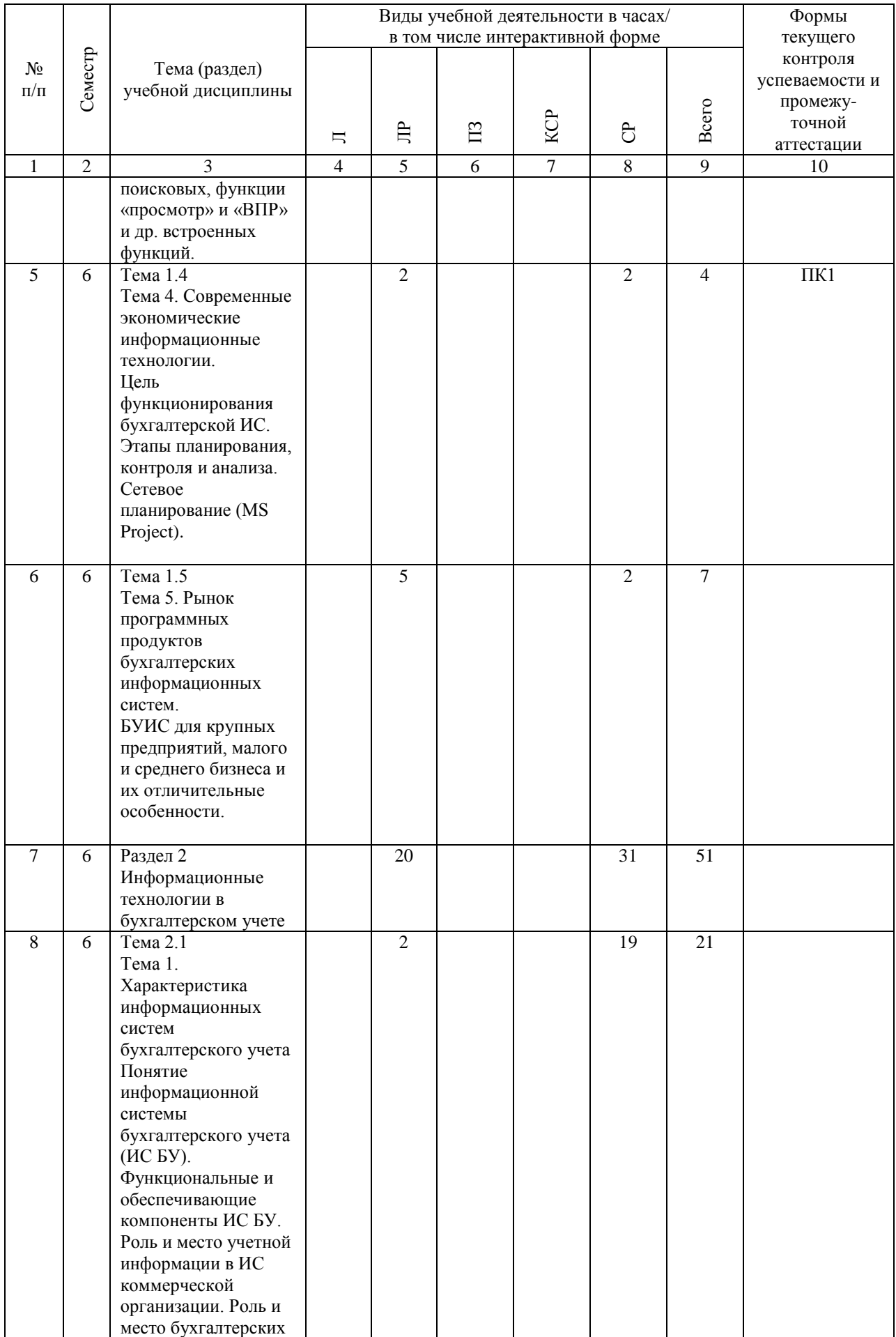

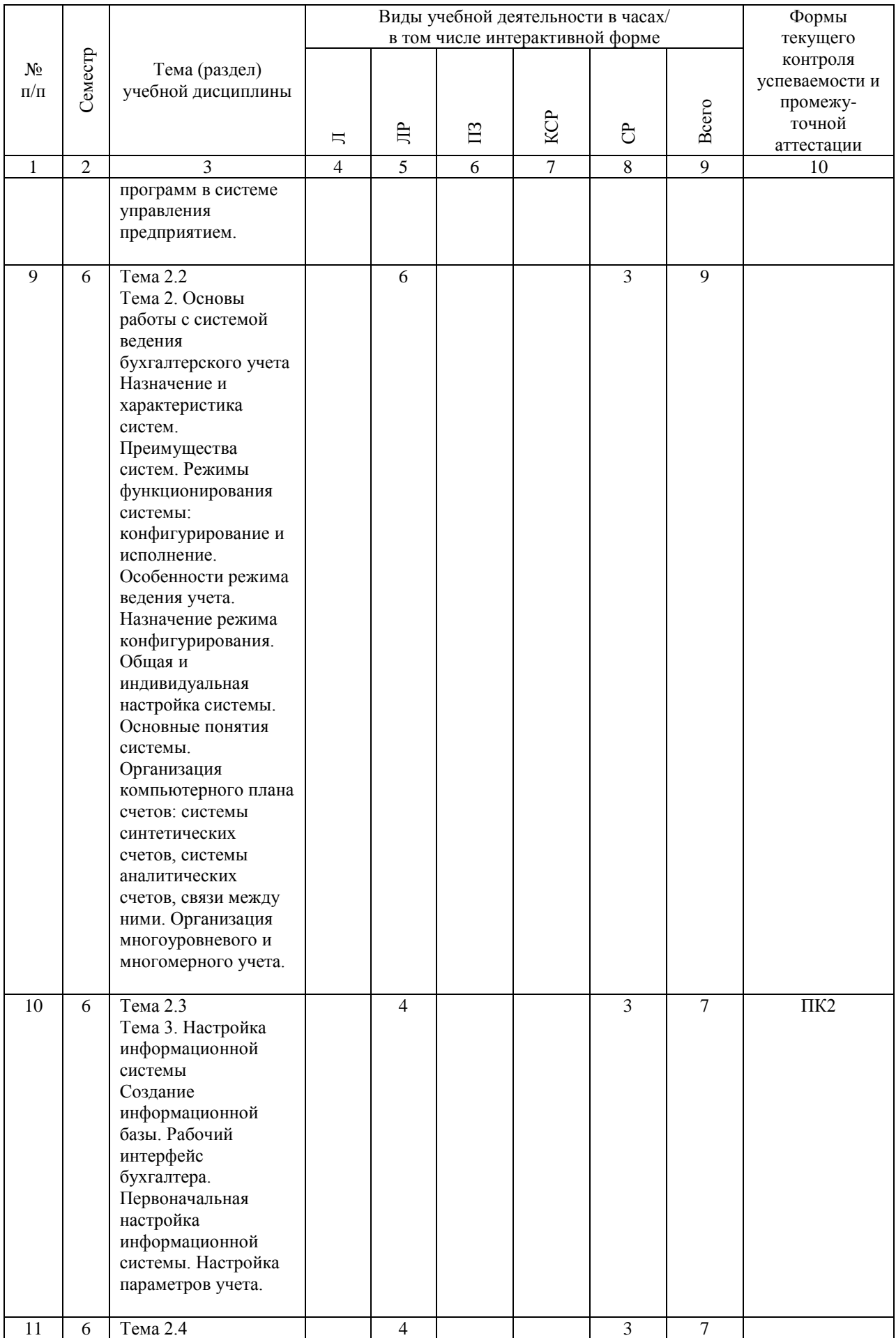

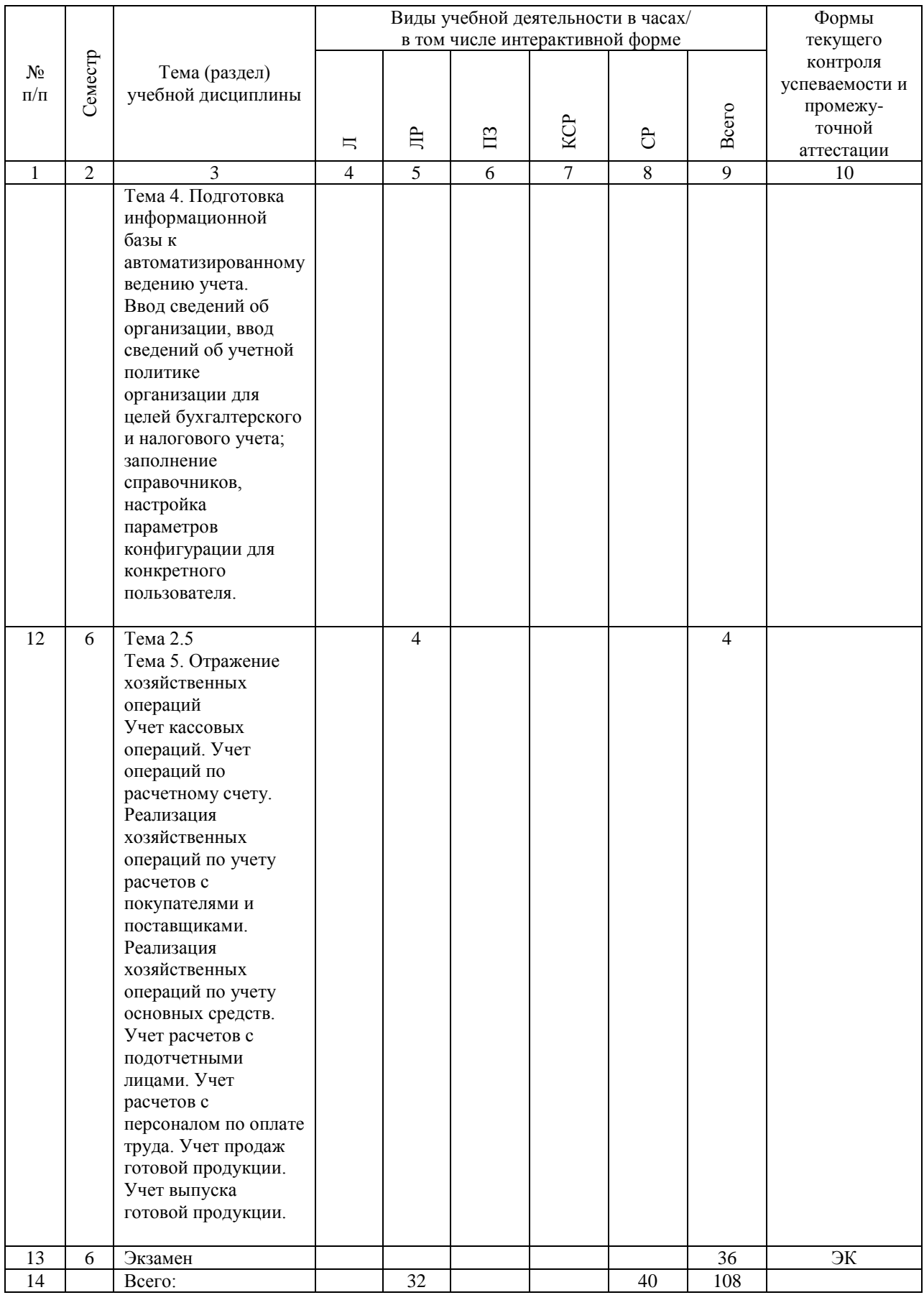

### **4.4. Лабораторные работы / практические занятия**

Практические занятия учебным планом не предусмотрены.

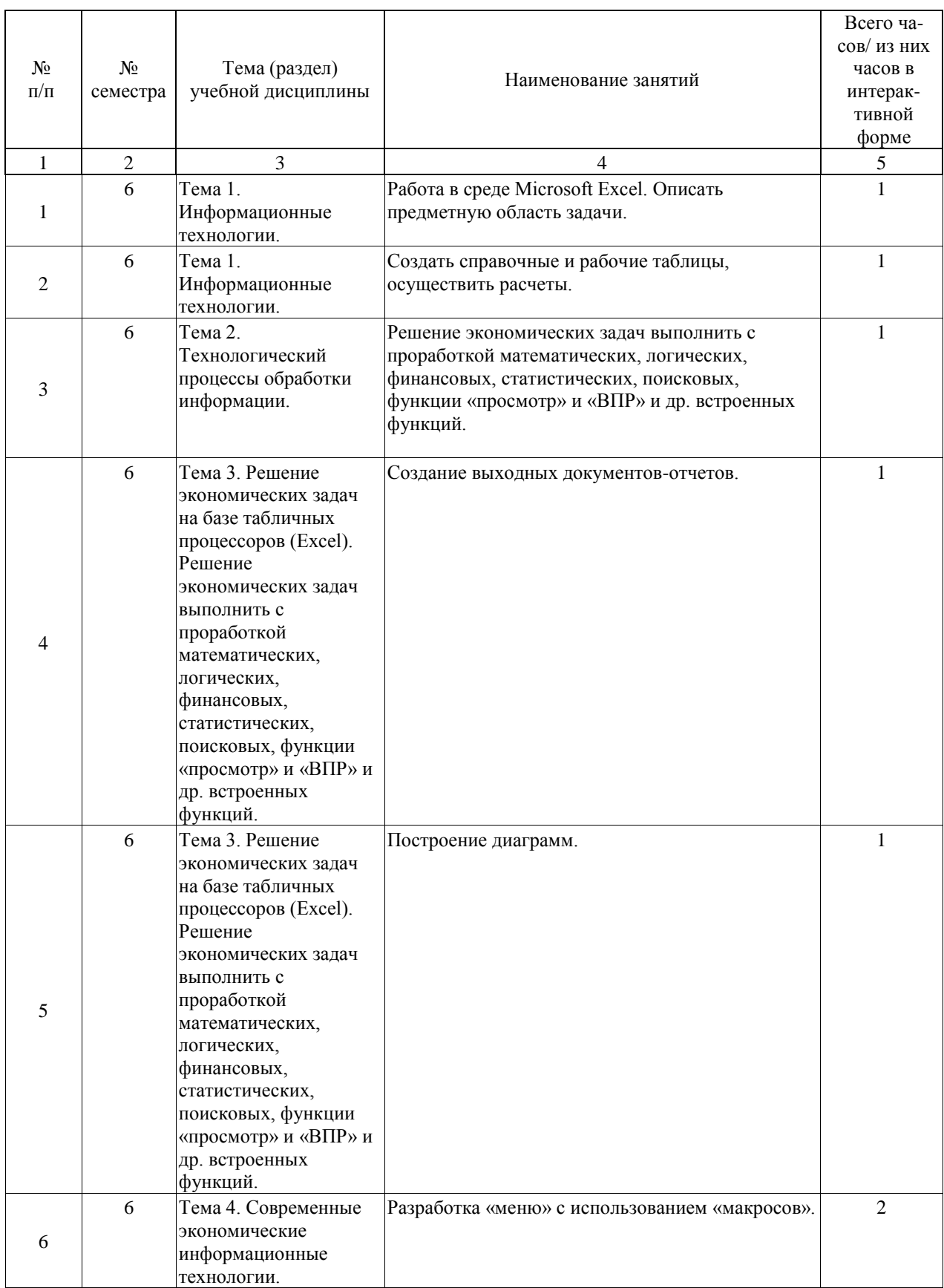

Лабораторные работы предусмотрены в объеме 32 ак. ч.

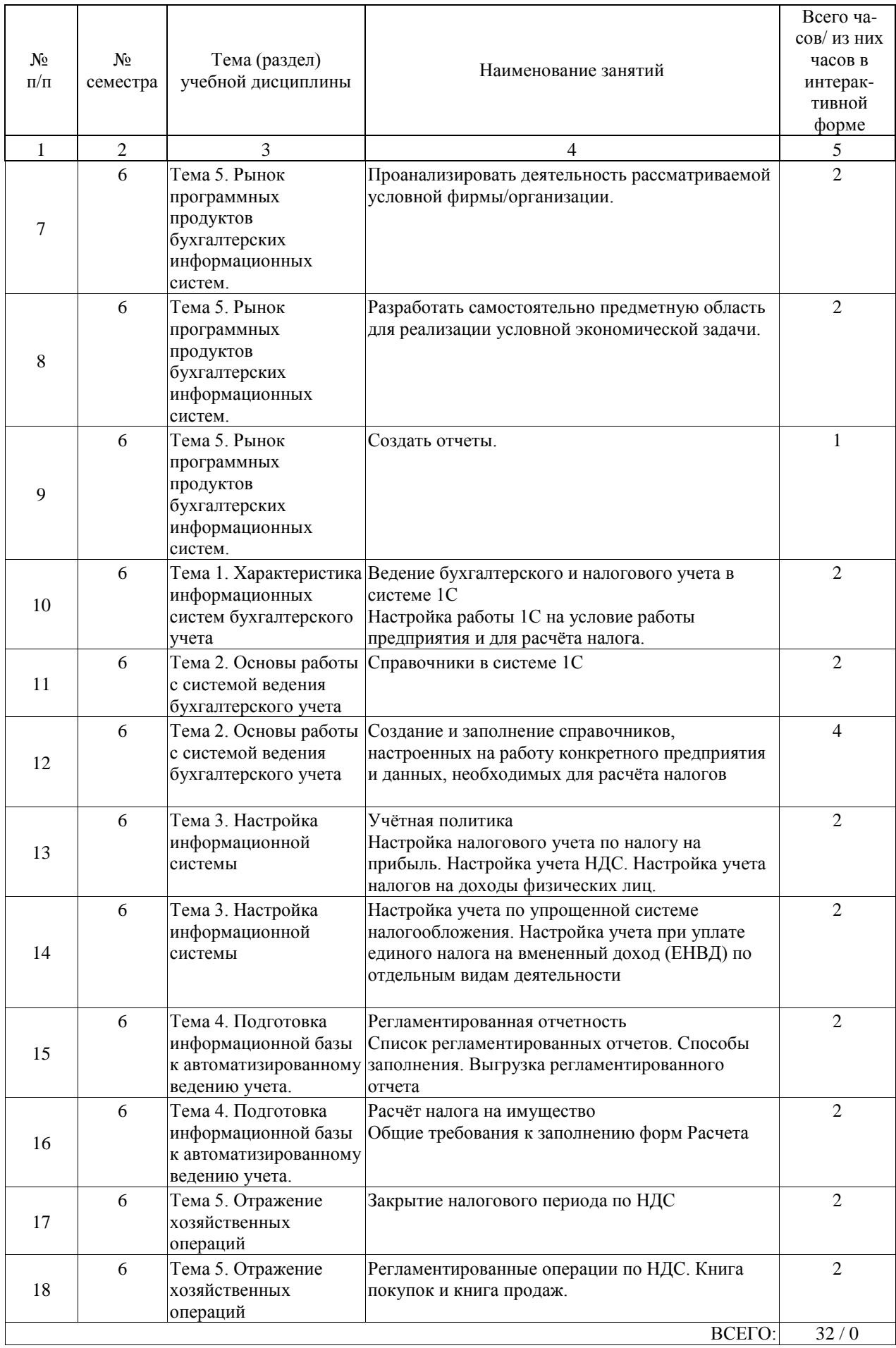

## **4.5. Примерная тематика курсовых проектов (работ)**

Курсовые работы (проекты) не предусмотрены.

### **5. ОБРАЗОВАТЕЛЬНЫЕ ТЕХНОЛОГИИ**

Преподавание дисциплины осуществляется в форме лекционных и практических занятий. Лекции проводятся в традиционной классно-урочной организационной форме, по типу управления познавательной деятельности являются классическо-лекционными (объяснительно-иллюстративными).

Практические занятия организованы с использованием технологий развивающего обучения. Практический курс выполняется в виде традиционных практических занятий (объяснительно-иллюстративное решение задач), с использованием интерактивных (диалоговые) технологий, в том числе разбор и анализ конкретных ситуаций, электронный практикум (компьютерное моделирование и практический анализ результатов); технологий, основанных на коллективных способах обучения, а также с использованием компьютерной тестирующей системы.

Самостоятельная работа студента организованна с использованием традиционных видов работы и интерактивных технологий. К традиционным видам работы относятся отработка учебного материала и отработка отдельных тем по учебным пособиям, подготовка к промежуточным контролям, выполнение заданий курсовой работы. К интерактивным (диалоговым) технологиям относиться отработка отдельных тем по электронным пособиям, подготовка к промежуточным контролям в интерактивном режиме, интерактивные консультации в режиме реального времени по специальным разделам и технологиям, основанным на коллективных способах самостоятельной работы студентов. Оценка полученных знаний, умений и навыков основана на модульно-рейтинговой технологии. Весь курс разбит на разделы, представляющих собой логически завершенный объём учебной информации. Фонды оценочных средств освоенных компетенций включают как вопросы теоретического характера для оценки знаний, так и задания практического содержания (решение практических и ситуационных задач, выполнение заданий курсовой работы) для оценки умений и навыков. Теоретические знания проверяются путём применения таких организационных форм, как индивидуальные и групповые опросы, решение тестов с использованием компьютеров или на бумажных носителях.

### **6. УЧЕБНО-МЕТОДИЧЕСКОЕ ОБЕСПЕЧЕНИЕ ДЛЯ САМОСТОЯТЕЛЬНОЙ РАБОТЫ ОБУЧАЮЩИХСЯ ПО ДИСЦИПЛИНЕ (МОДУЛЮ)**

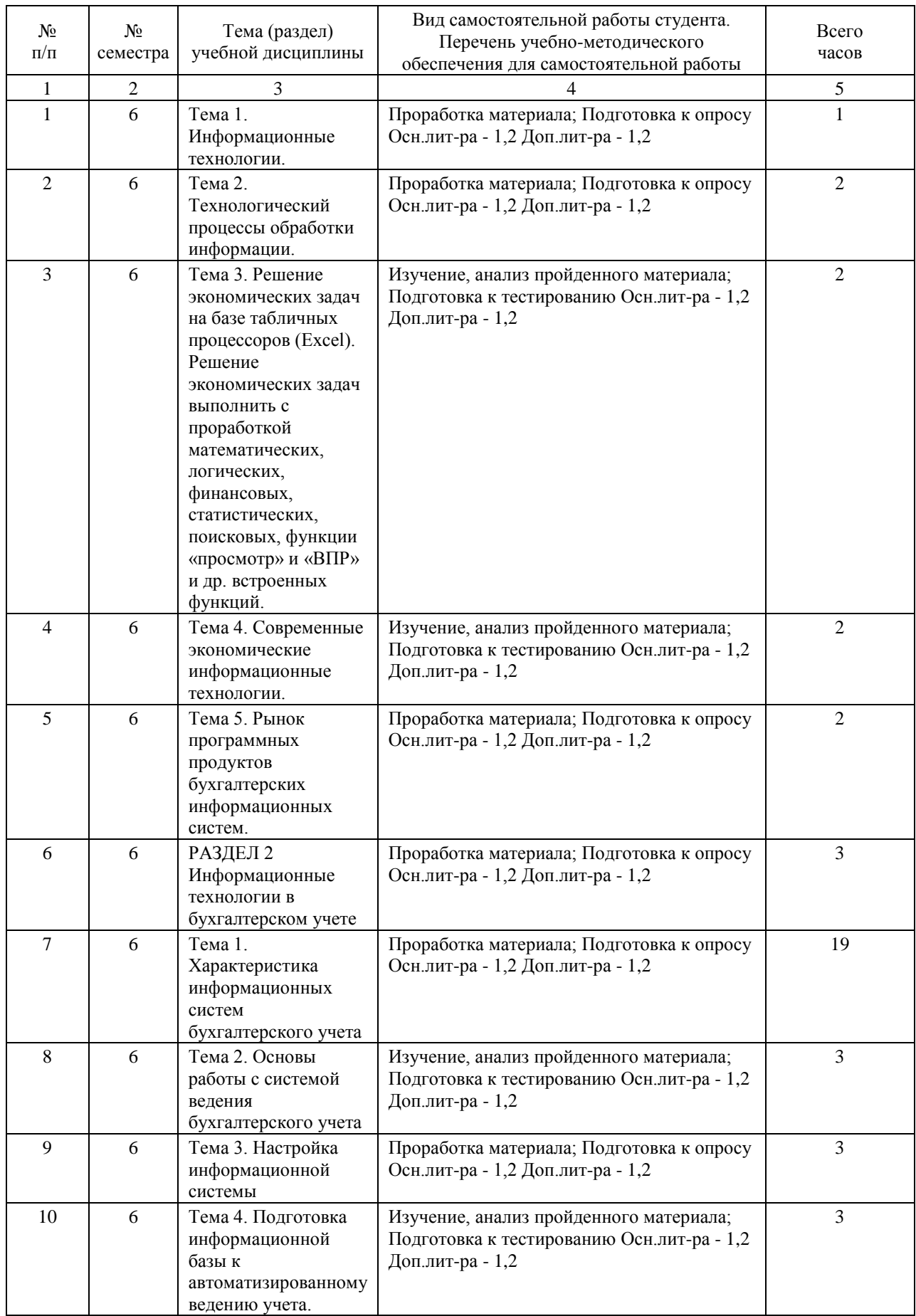

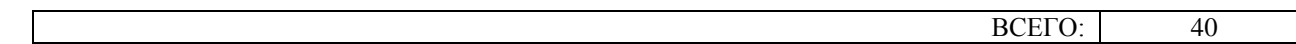

### **7. ПЕРЕЧЕНЬ ОСНОВНОЙ И ДОПОЛНИТЕЛЬНОЙ ЛИТЕРАТУРЫ, НЕОБХОДИМОЙ ДЛЯ ОСВОЕНИЯ ДИСЦИПЛИНЫ (МОДУЛЯ)**

#### **7.1. Основная литература**

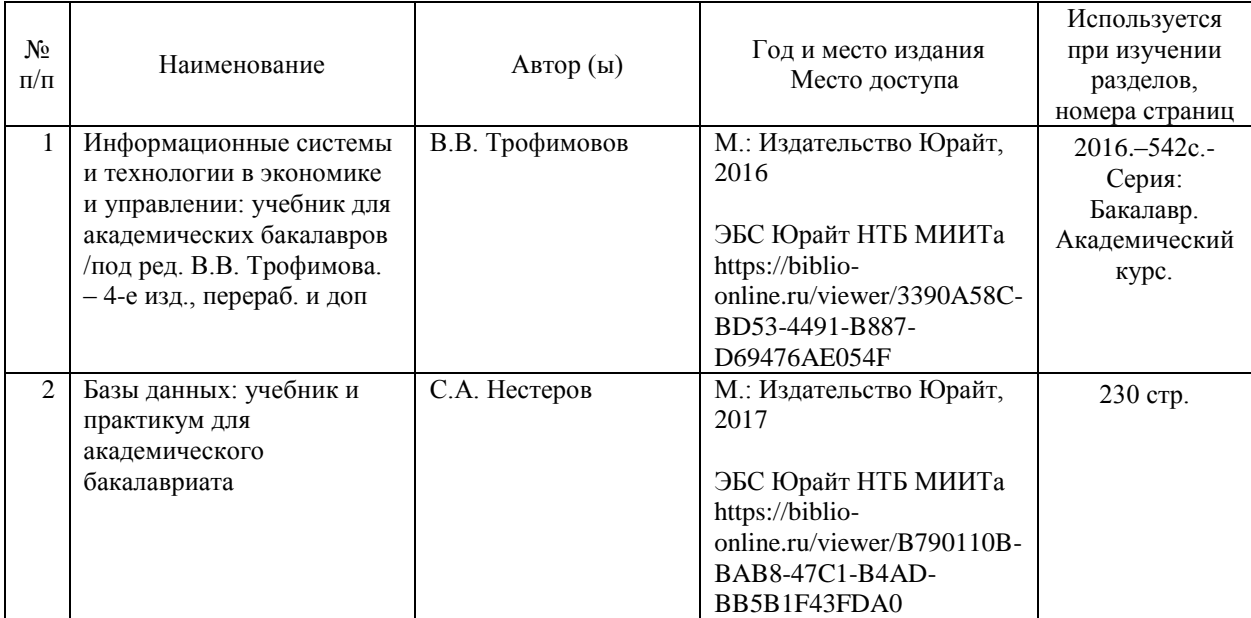

### **7.2. Дополнительная литература**

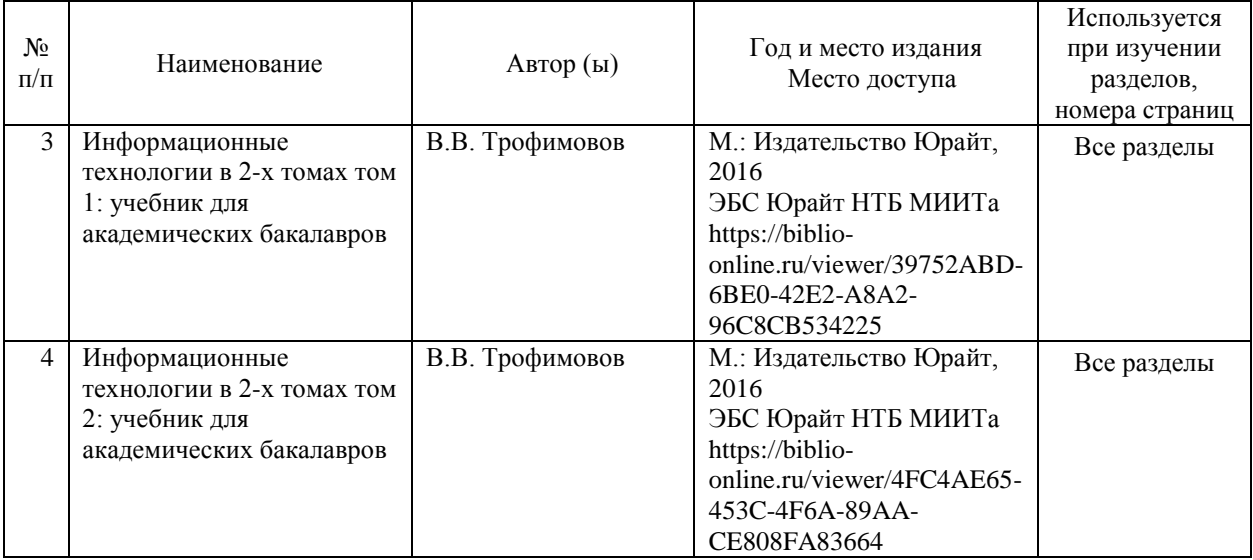

### **8. ПЕРЕЧЕНЬ РЕСУРСОВ ИНФОРМАЦИОННО-ТЕЛЕКОММУНИКАЦИОННОЙ СЕТИ "ИНТЕРНЕТ", НЕОБХОДИМЫЕ ДЛЯ ОСВОЕНИЯ ДИСЦИПЛИНЫ (МОДУЛЯ)**

1. http://htbs-miit.ru:9999/ - Сайт дистанционного обучения Московского государственного университета путей сообщения (МИИТ);

2. http://Intuit.ru/ – интернет университет информационных технологий;

3. http://edu.emiit.ru/ - Портал дистанционного обучения Института экономики и финансов МГУПС (МИИТ);

4. Консультант +;

5. http://Knigafund.ru/ - Электронно-библиотечная система Книгафонд.

### **9. ПЕРЕЧЕНЬ ИНФОРМАЦИОННЫХ ТЕХНОЛОГИЙ, ПРОГРАММНОГО ОБЕСПЕЧЕНИЯ И ИНФОРМАЦИОННЫХ СПРАВОЧНЫХ СИСТЕМ, ИСПОЛЬЗУЕМЫХ ПРИ ОСУЩЕСТВЛЕНИИ ОБРАЗОВАТЕЛЬНОГО ПРОЦЕССА ПО ДИСЦИПЛИНЕ (МОДУЛЮ)**

При осуществлении образовательного процесса по дисциплине требуется наличие следующего ПО: OS Windows, Microsoft Office, система компьютерного тестирования АСТ.

В образовательном процессе применяются следующие информационные технологии: персональные компьютеры; компьютерное тестирование; мультимедийное оборудование; средства коммуникаций: ЭИОС РУТ(МИИТ) и/или электронная почта.

### **10. ОПИСАНИЕ МАТЕРИАЛЬНО ТЕХНИЧЕСКОЙ БАЗЫ, НЕОБХОДИМОЙ ДЛЯ ОСУЩЕСТВЛЕНИЯ ОБРАЗОВАТЕЛЬНОГО ПРОЦЕССА ПО ДИСЦИПЛИНЕ (МОДУЛЮ)**

Для успешного проведения аудиторных занятий необходим стандартный набор специализированной учебной мебели и учебного оборудования. Для проведения лекционных занятий необходима специализированная лекционная аудитория с мультимедиа аппаратурой.

Для организации самостоятельной работы студентов необходима аудитория с рабочими местами, обеспечивающими выход в Интернет. Необходим доступ каждого студента к информационным ресурсам – институтскому библиотечному фонду и сетевым ресурсам Интернет.

### **11. МЕТОДИЧЕСКИЕ УКАЗАНИЯ ДЛЯ ОБУЧАЮЩИХСЯ ПО ОСВОЕНИЮ ДИСЦИПЛИНЫ (МОДУЛЯ)**

Лабораторные работы направлены на изучение, развития умений и навыков в практической работе по дисциплине: понятие информационных систем и технологий, методов и средств сбора, передачи, контроля, обработки и хранения данных, изучение и практическое использование современных инструментальных средств для решения экономических задач, а также для контроля преподавателем степени подготовленности студентов по изучаемой дисциплине.

Лабораторная работа начинается со вступительного слова преподавателя,

формулирующего цель занятия и характеризующего его основную проблематику. Затем, как правило, заслушиваются сообщения студентов. Обсуждение сообщения совмещается с рассмотрением намеченных вопросов на практике. Поощряется выдвижение и обсуждение альтернативных мнений при выполнении практической части лабораторной работы. В заключительном слове преподаватель подводит итоги лабораторной работы. При подготовке к лабораторной работе студенты имеют возможность воспользоваться консультациями преподавателя. Кроме указанных тем студенты вправе, по согласованию с преподавателем, избирать и другие интересующие их темы.

Защита лабораторных работ осуществляется по завершению учебного курса и при выполнении всех самостоятельных работ.

### МЕТОДИЧЕСКИЕ УКАЗАНИЯ ПО ПРОВЕДЕНИЮ ЗАНЯТИЙ В ИНТЕРАКТИВНОЙ ФОРМЕ

Рабочей программой учебной дисциплины «Информационные технологии в экономике» предусмотрено проведение следующих видов занятий в интерактивной форме: решение кейсовых заданий; решение ситуационных задач; круглый стол.

Лабораторные работы в форме круглых столов завершают изучение наиболее важных тем

учебной дисциплины. Они необходимы для закрепления изученного материала и развития умений и навыков подготовки докладов, сообщений, приобретения опыта устных публичных выступлений, ведения дискуссии, аргументации и защиты выдвигаемых положений, а также для контроля преподавателем степени подготовленности студентов по изучаемой дисциплине.

Круглый стол предполагает свободный обмен мнениями по избранной тематике. Он начинается со вступительного слова преподавателя, формулирующего цель занятия и характеризующего его основную проблематику. Затем, как правило, заслушиваются сообщения студентов. Обсуждение сообщения совмещается с рассмотрением намеченных вопросов. Сообщения, предполагающие анализ публикаций по отдельным вопросам круглого стола, заслушиваются обычно в середине занятия. Поощряется выдвижение и обсуждение альтернативных мнений. В заключительном слове преподаватель подводит итоги обсуждения и оценивает качество работы участников круглого стола. При подготовке к круглому столу студенты имеют возможность воспользоваться консультациями преподавателя. Кроме указанных тем студенты вправе, по согласованию с преподавателем, избирать и другие интересующие их темы.